### Navigraph [FMS Data](https://www.navigraph.com/FmsData.aspx) versus Aerosoft [NavDataPro](https://www.navigraph.com/FmsData.aspx)

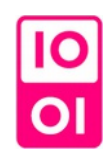

### **Introduction**

In a f[i](#page-9-0)rst review written in May 2015<sup>;</sup>, we found some discrepancies between the content of two navigation databases provided by two different companies dedicated to flight simulation software.

In this 2015 review we found 13 007 airports and 14 752 navaids in Navigraph data sourced at Jeppesen (cycle 1505). We found 9490 airports and 15 393 navaids in Aerosoft data published under the NavDataPro brand (and sourced at Lufthansa Systems LIDO) – cycle 1413. 9005 airports were shared in common by the two dataset.

In a more recent assessment<sup>[ii](#page-9-1)</sup> (cycle 1605) we refined and updated those results. We found 13193 airports (6283 associated with IFR procedures), 17312 navaids and 248 817 waypoints in Navigraph set. We found 15680 airports (6902 with IFR procedures), 18087 navaids and 256 732 waypoints in Aerosoft set.

On the qualitative side, in this later study we found RF-legs for PMDG NGX (emulated with pseudowaypoints), multiple ILS for the same runway and GLS approaches, to be only present in the Navigraph set

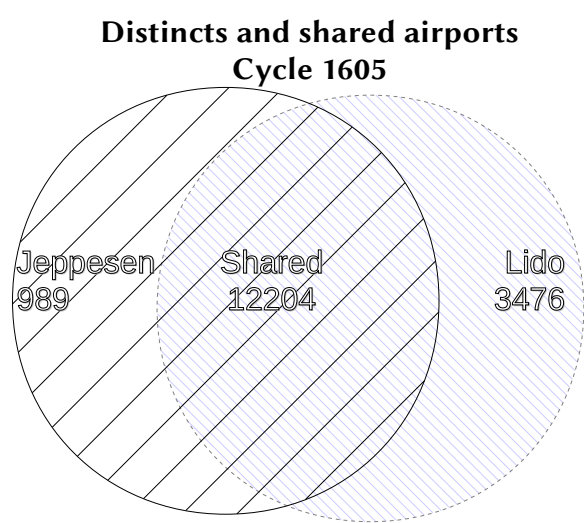

In this paper, we are going to turn our attention toward the cycle of October 2018 (AIRAC 1811).

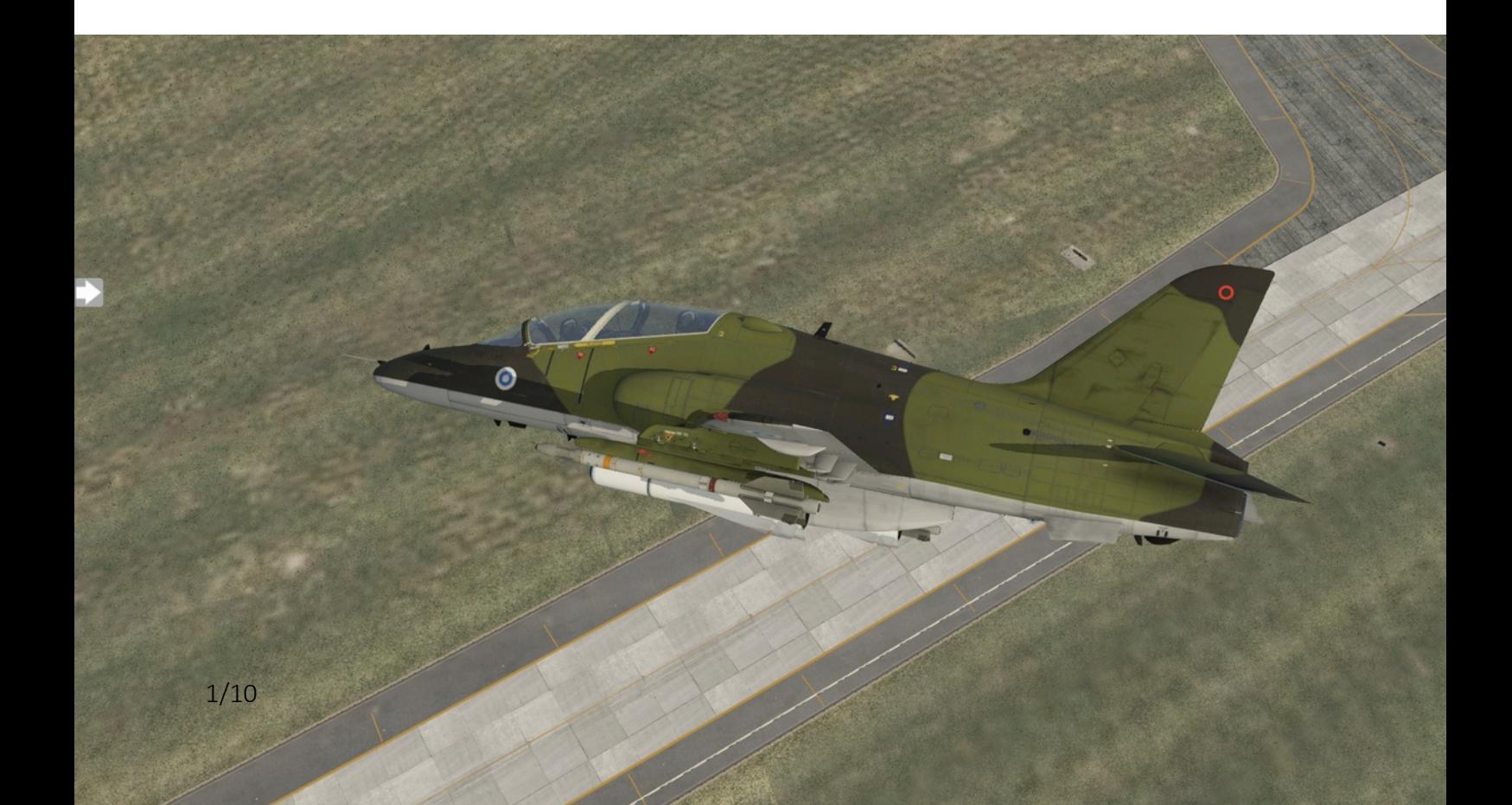

# **Results**

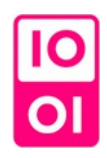

#### **Statistical assessment**

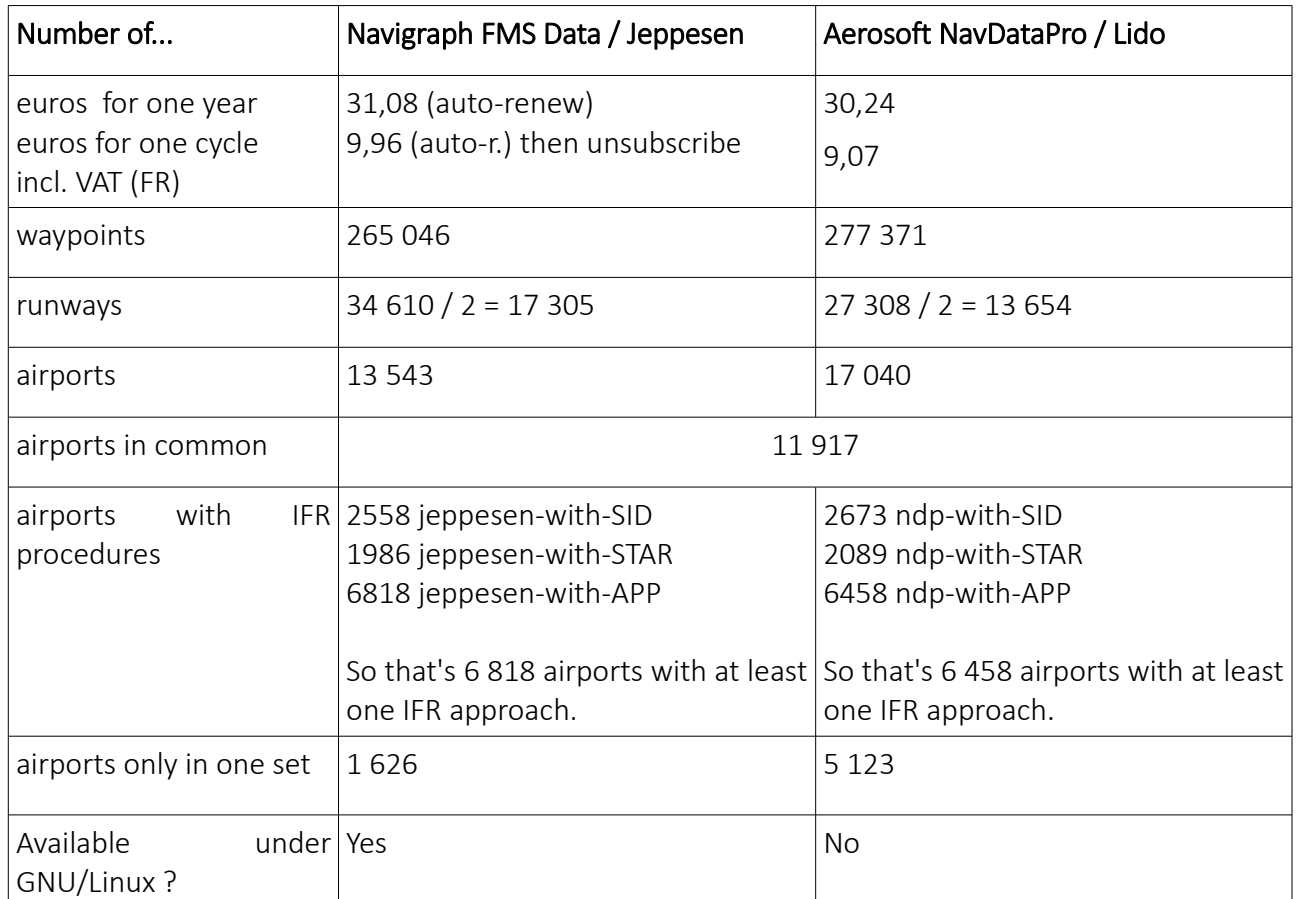

The values found in the cycle 1811 stay similar to the numbers found in the previous assessments. The fact that in Jeppesen we have more runways than airports signs that Jeppesen focuses on bigger airports than the LIDO dataset which has a lot or airports, but less runways, meaning some airports do not have runways registered or declared by Lufthansa Systems as suitable for an airliner.

We can notice that for X-Plane users under GNU/Linux, we cannot easily install NavDataPro.

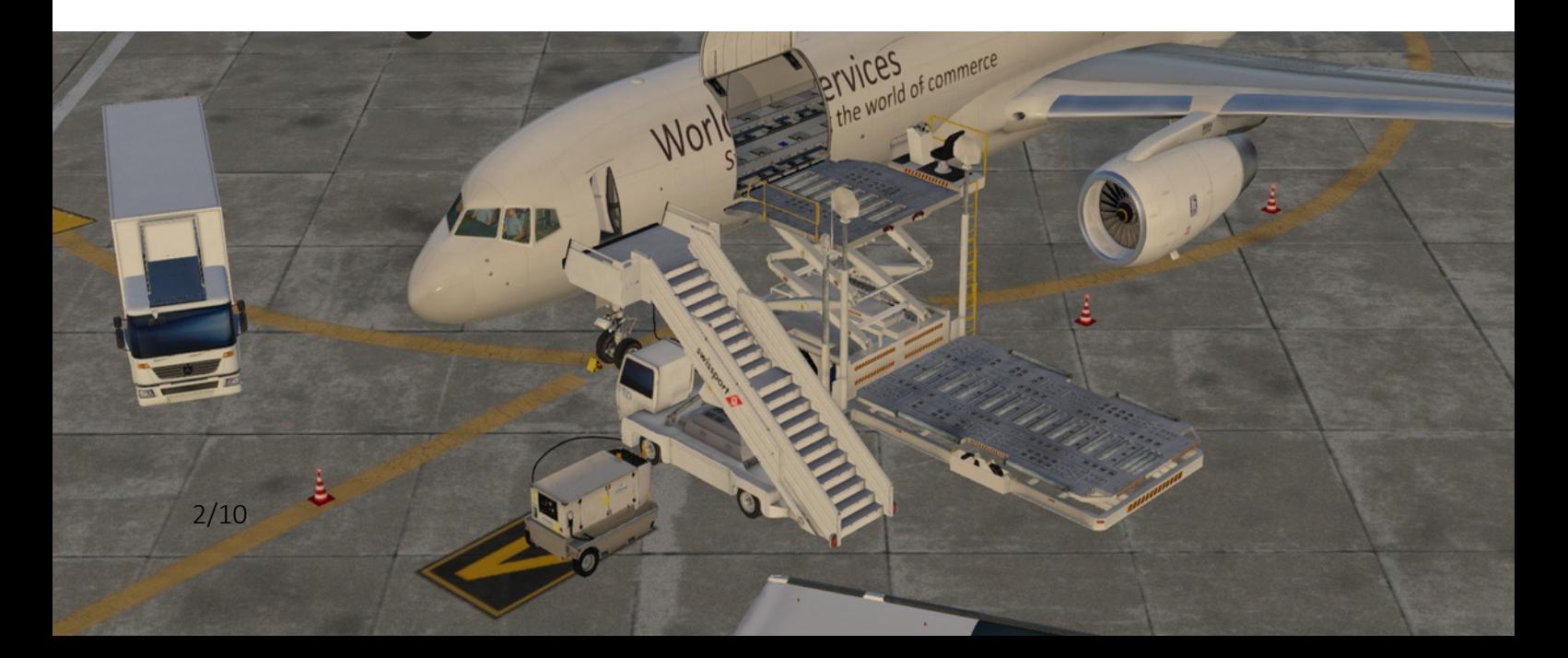

### **Procedures**

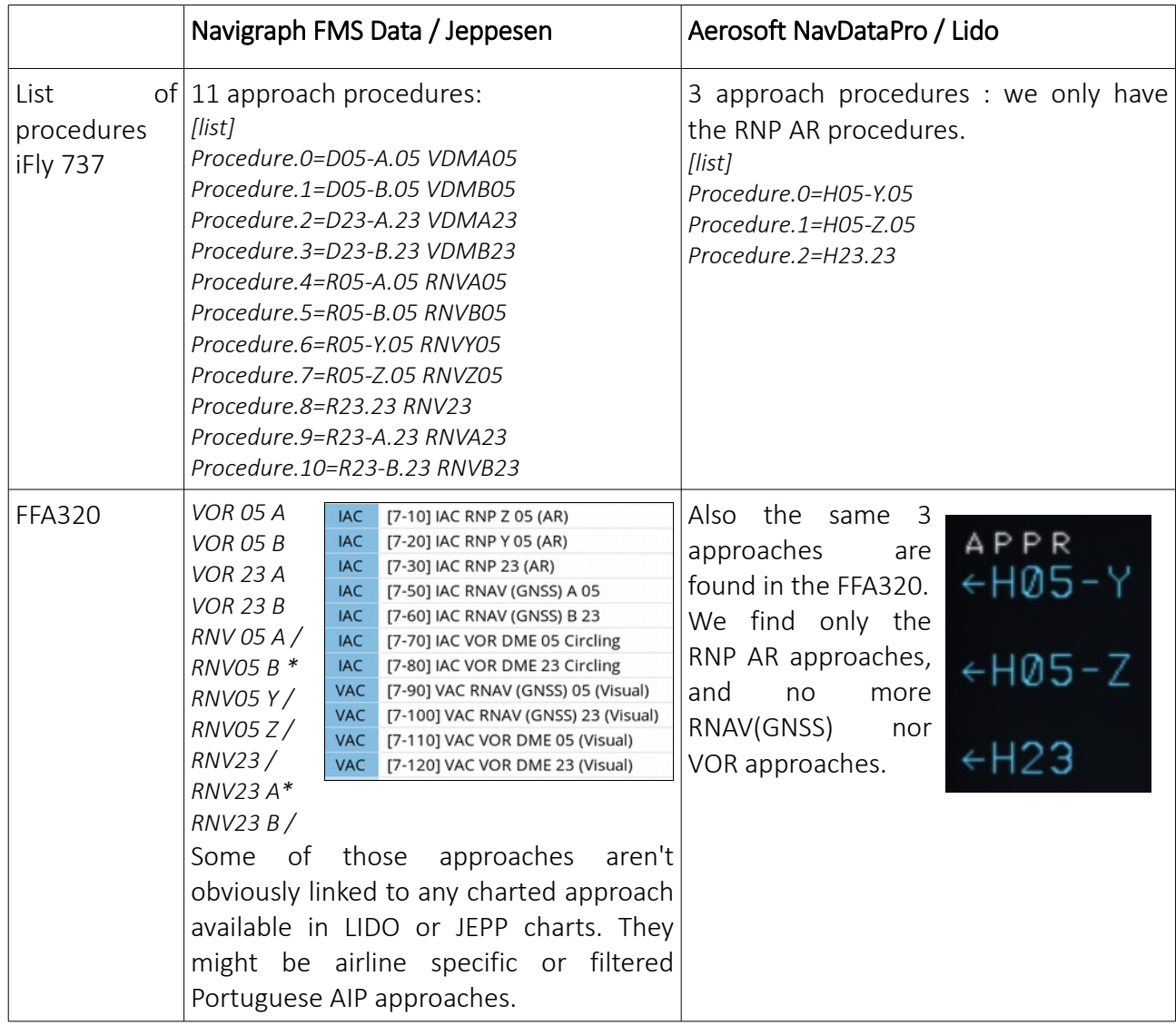

At Madeira, the LIDO charts tell that we have 3 RNP AR, 2 RNAV and 2 VOR approaches.

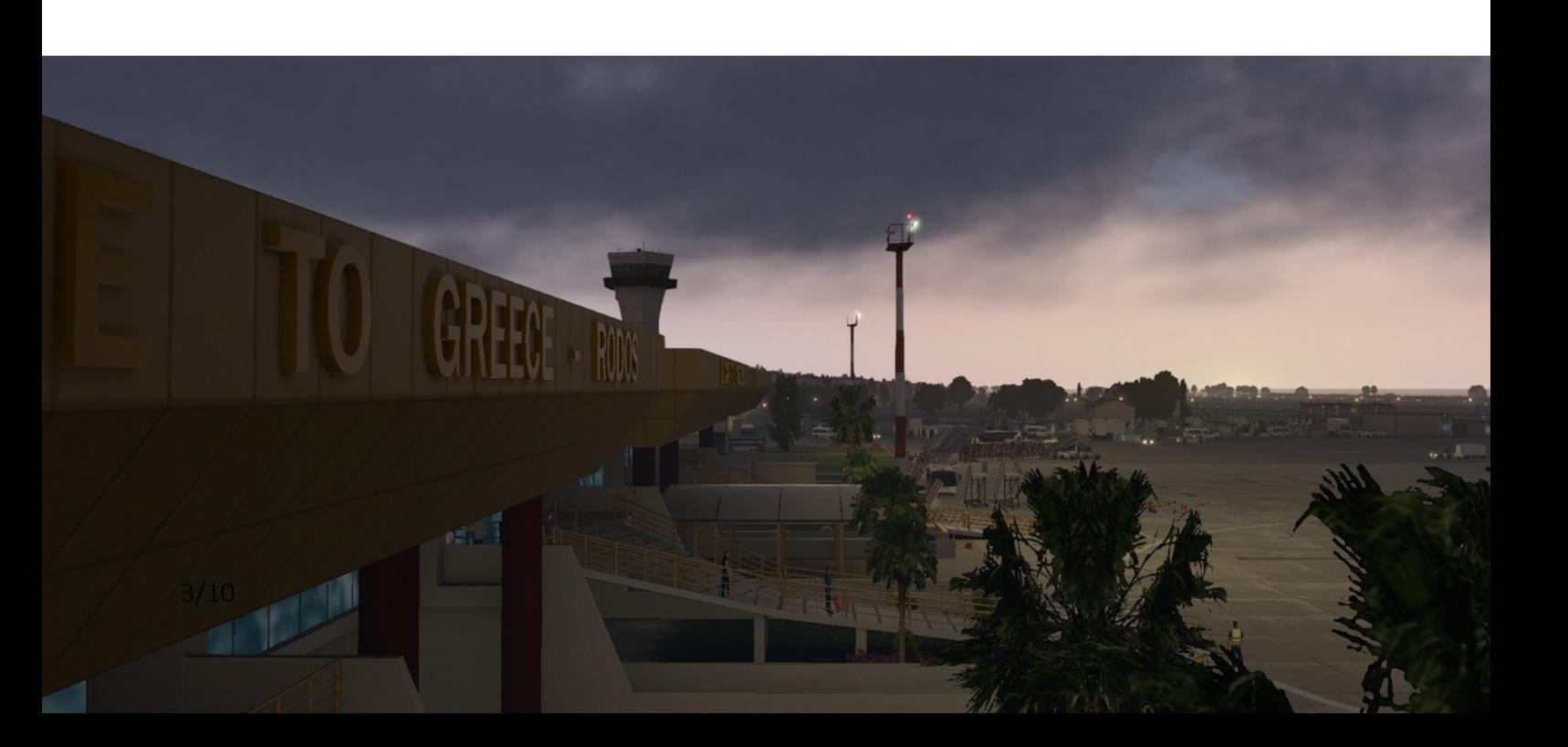

#### **RF-legs for RNP AR approaches**

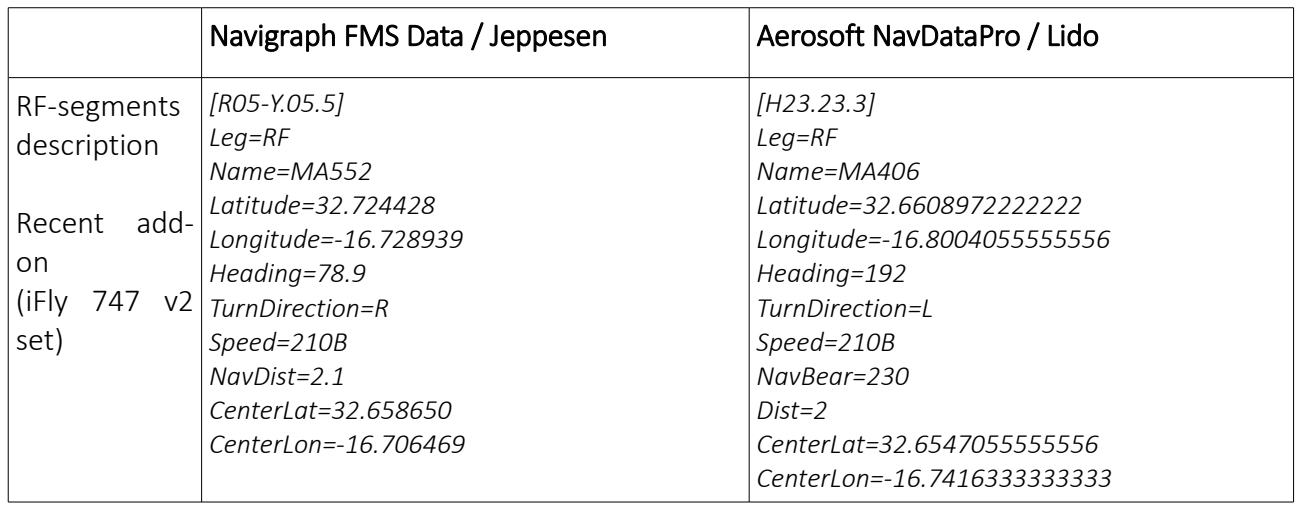

In our precedent review, we wrote "Radius to Fix legs are present only in the Navigraph data". That can be corrected now : both dataset do handle RF-legs with add-ons of recent conception (like iFly 747 v2) which speak RF-legs ! In our previous review however, we did show RF-legs were not encoded for the PMDG NGX dataset and it's still true :

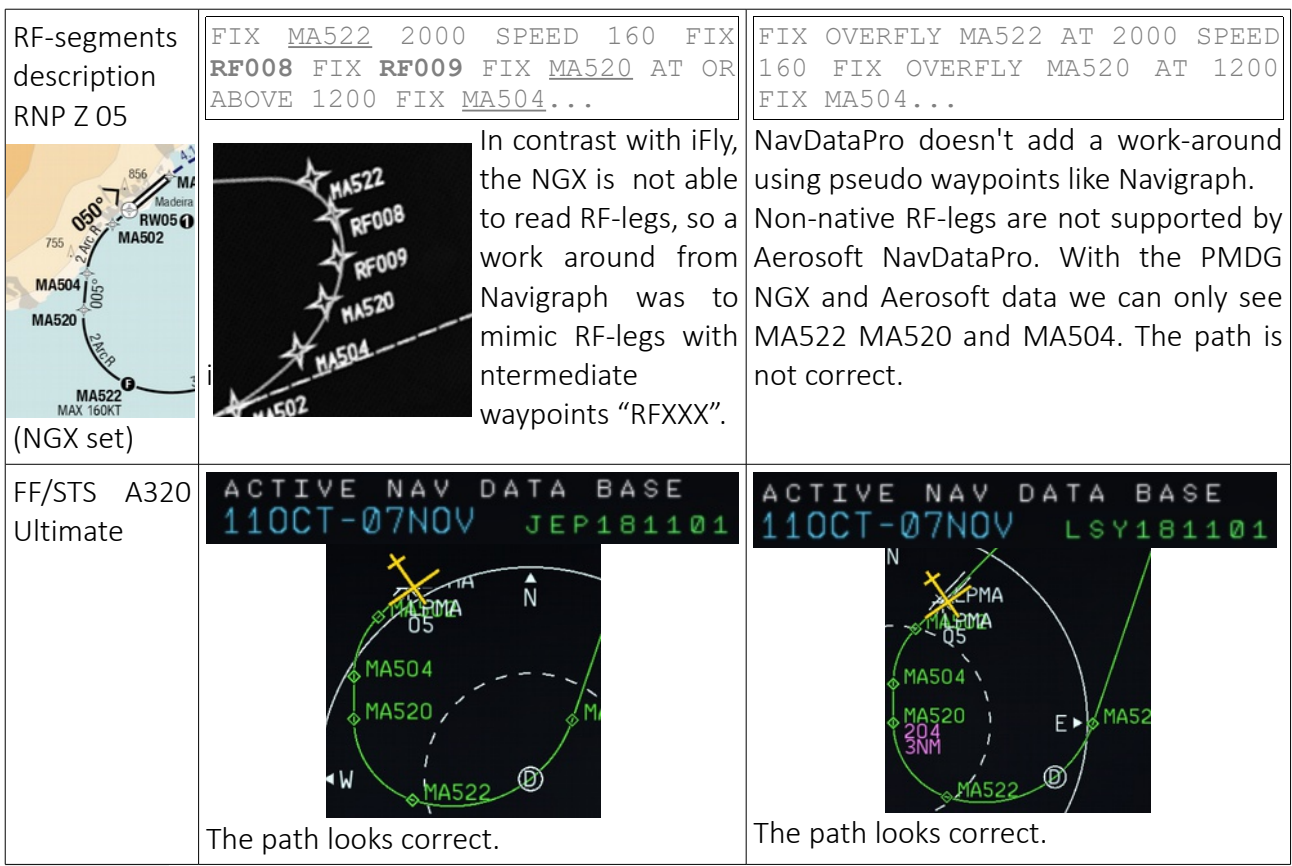

To sum up, both Aerosoft and Navigraph source the information like RF-Legs but they don't bring it to the various aircraft add-ons the same way. For instance, the Aerosoft Parser is able to produce RF-legs in the iFly 747 set as well as in the FF A320U but does not produce pseudo-RFXXX waypoints like Navigraph does for the PMDG NGX.

#### **Ground Landing System (GBAS or SBAS)**

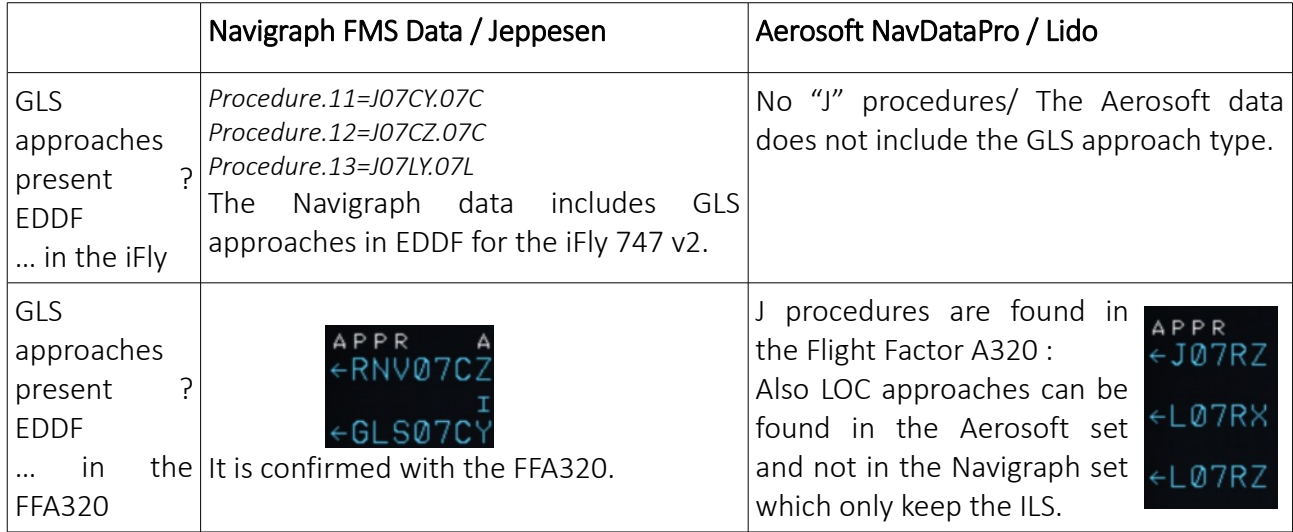

To sum up, both Aerosoft and Navigraph source all the relevant information from their real-world providers. But, like in this case GLS missing in the iFly 747 v2 but not the FF A320 U, there are variations in the parsers and filters which bring the information to the various add-ons dataset.

#### **Multiple ILS for one runway end**

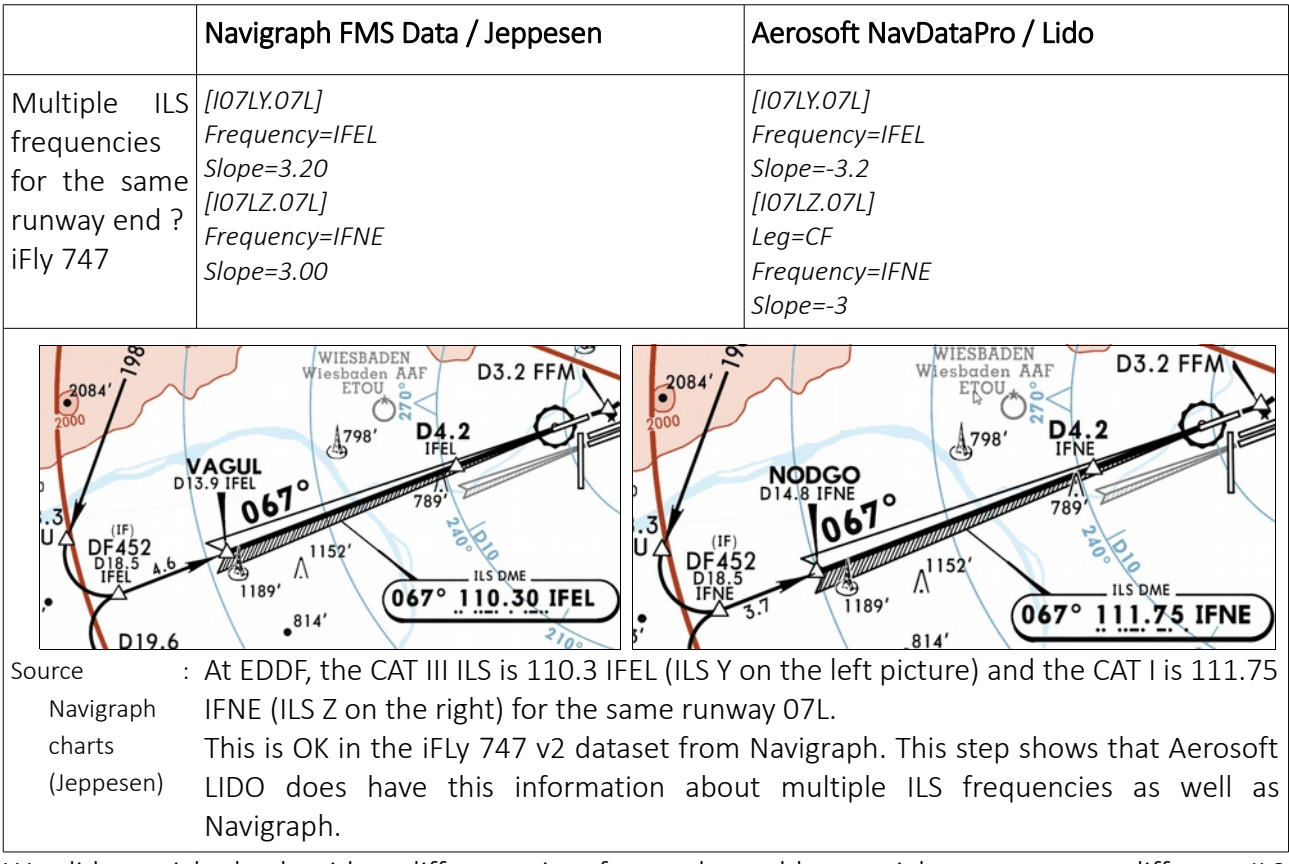

We did a quick check with a different aircraft as other add-ons might not support different ILS frequencies for the same runway end. We did the crosscheck with the FF A320U.

**Multiple ILS : crosscheck with the FF/STS A320 Ultimate in X-Plane 11**

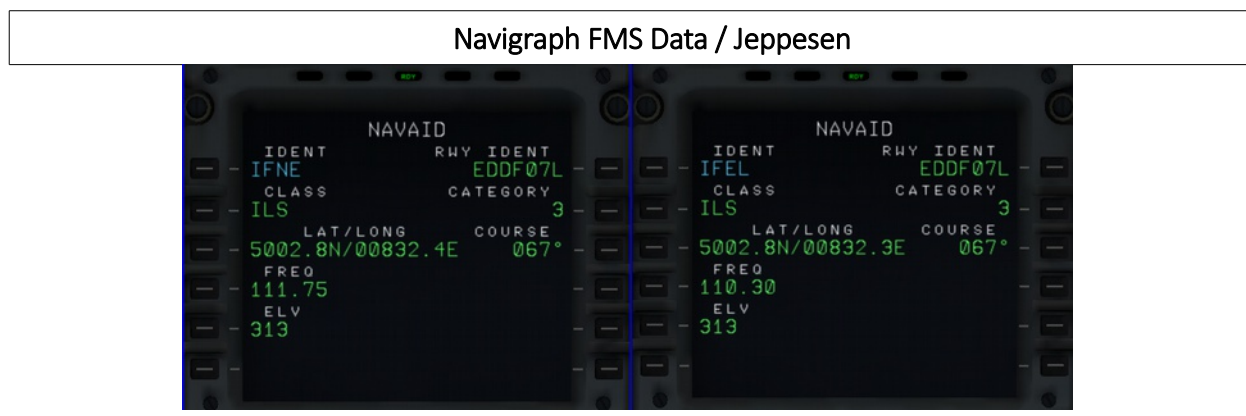

In the FF A320 Ultimate with Navigraph data, we get both ILS freq. but both are reported as CAT III.

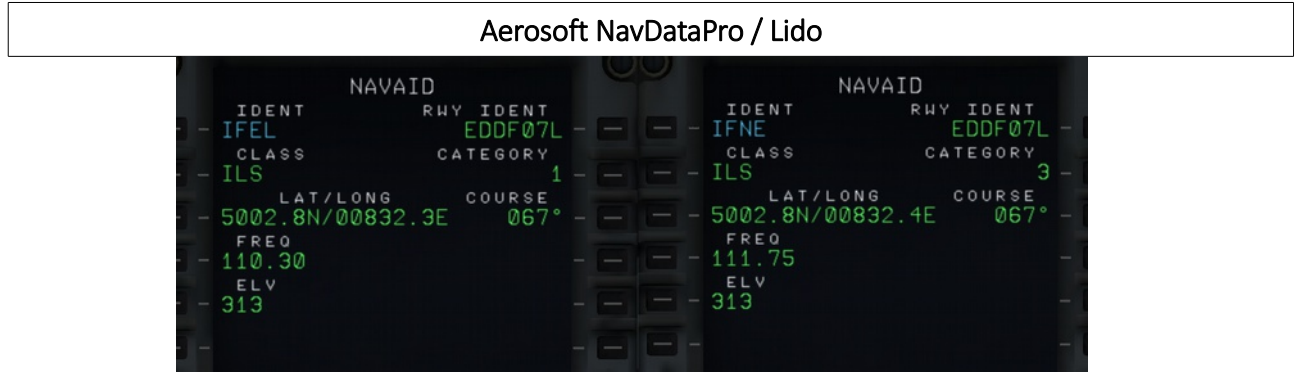

In the FF A320 Ultimate with NavDataPro, we have both ILS frequencies for runway 07L at EDDF. Moreover both are correctly referenced as CAT I or CAT III.

How are they linked to the approach ? The answer doesn't look very satisfactory because :

- with Navigraph we have both Z and Y approaches but they are associated with IFNE (incorrect);

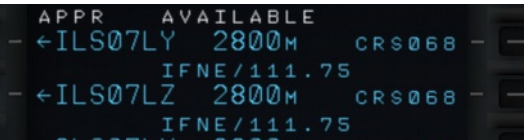

- with NavDataPro we have both ILS Z and Y but they are associated with 110.30 (incorrect).

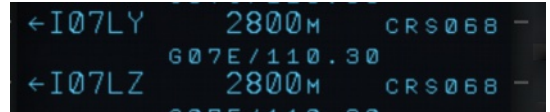

To sum up, both Aerosoft and Navigraph source all the relevant information from their real-world providers. But, like in this case of different frequencies for the same runway, they don't bring it to the various aircraft add-ons the same way. For instance, the Aerosoft Parser is able to associate the correct frequency to the correct approach in the iFly 747 v2 but not in the FF A320U Ultimate. Neither can the Navigraph parser.

At this stage, we cannot tell if it is a bug from FF A320 Ultimate, a database structure not ready to carry that information or an incomplete data parser at the provider Aerosoft or Navigraph.

## **Navigraph (Jeppesen) and Aerosoft (Lido) 1811 cycle**

Raw data - Based on iFly 747 v2 dataset

Number of airports

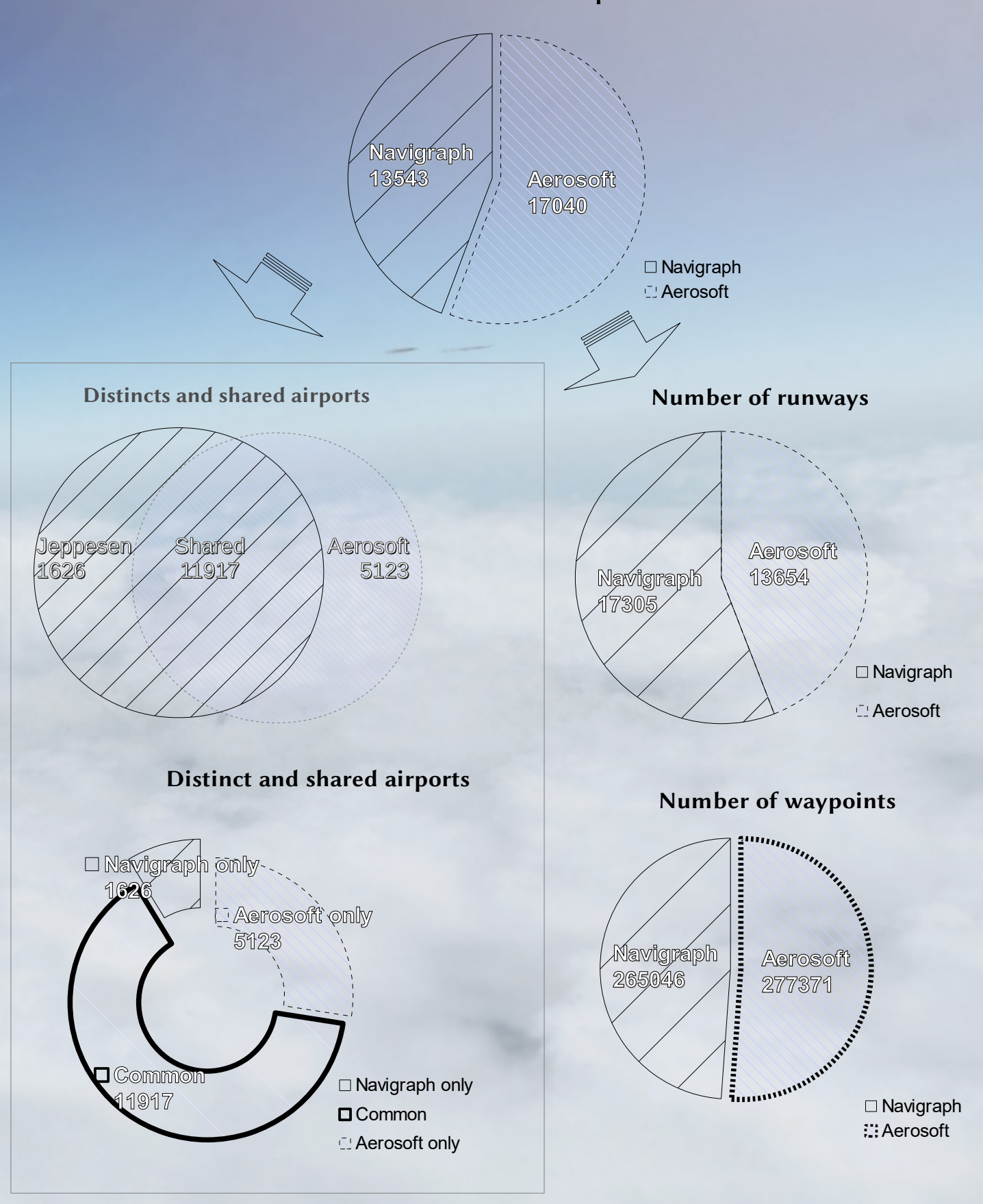

# **Material and Methods**

The iFly 747 v2 dataset was chosen because it is of a relatively recent conception. To crosscheck some results we also used the PMDG NGX dataset. We used the cycle 1611. We installed the data from Navigraph using GNU/Linux Navigraph software then each file was parsed using bash command lines. The data from Aerosoft was installed under the Windows 10 installation software then analyzed under GNU/Linux with bash as well.

We made complementary tests on the Flight Factor A320 Ultimate 0.8.188-2151 under X-Plane 11.

#### **Methods**

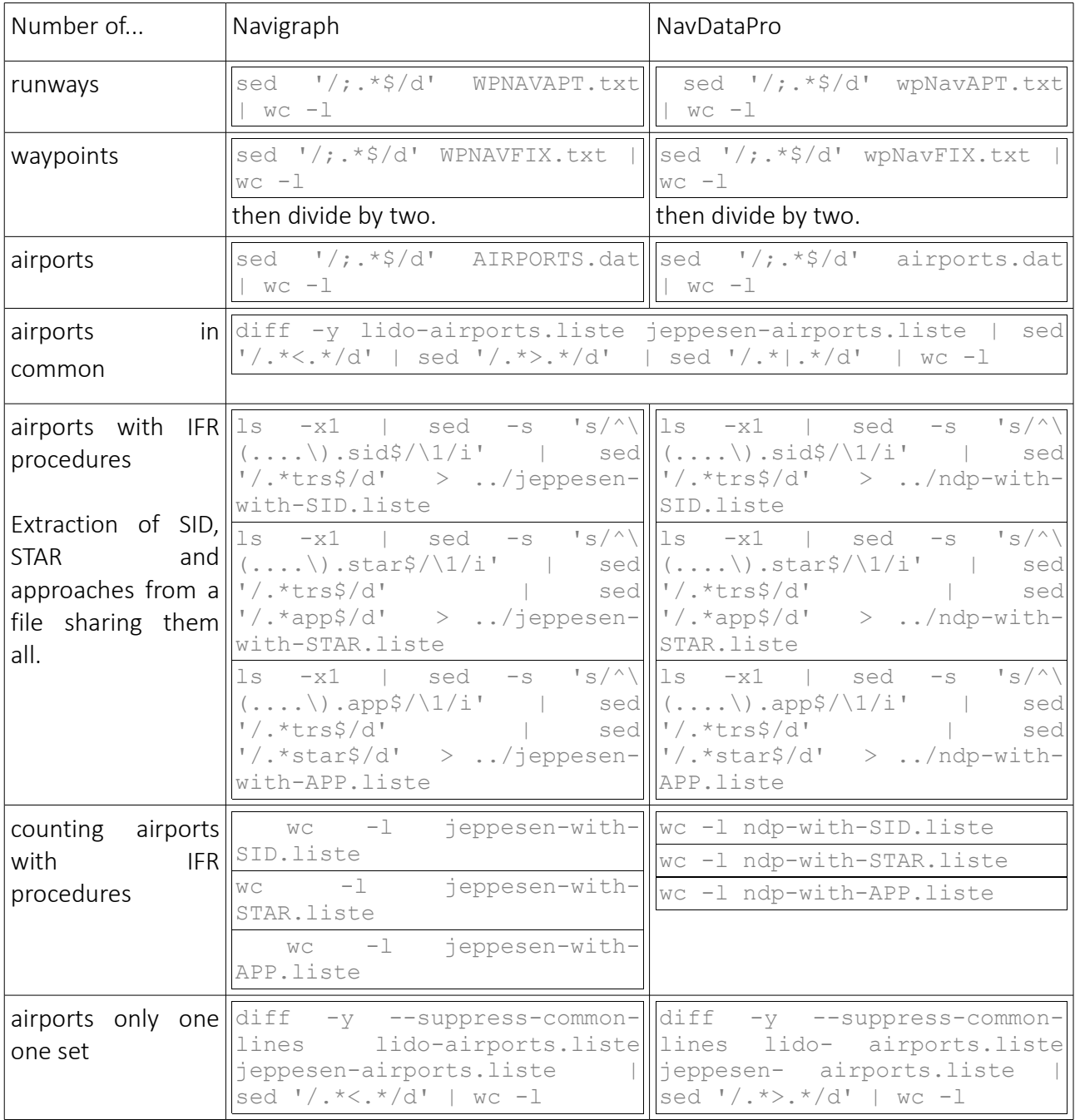

#### **Material**

Navigraph FMS data

AIRAC cycle : 1811

Version : 1

Valid (from/to): 11/OCT/2018 - 07/NOV/2018

Data provided by Navigraph - www.navigraph.com - Source data copyright (c) 2018 Jeppesen

Parser-Version : DFD v1.0 18.1003 (c) Richard Stefan

Files parsed on: 03/10/2018

Aerosoft NavDataPro

AIRAC cycle : 1811 Revision : 1 Valid (from/to): 11/OCT/2018 - 07/NOV/2018 © Copyright Aerosoft GmbH, alle Rechte vorbehalten, all rights reserved. website: www.aerosoft.com

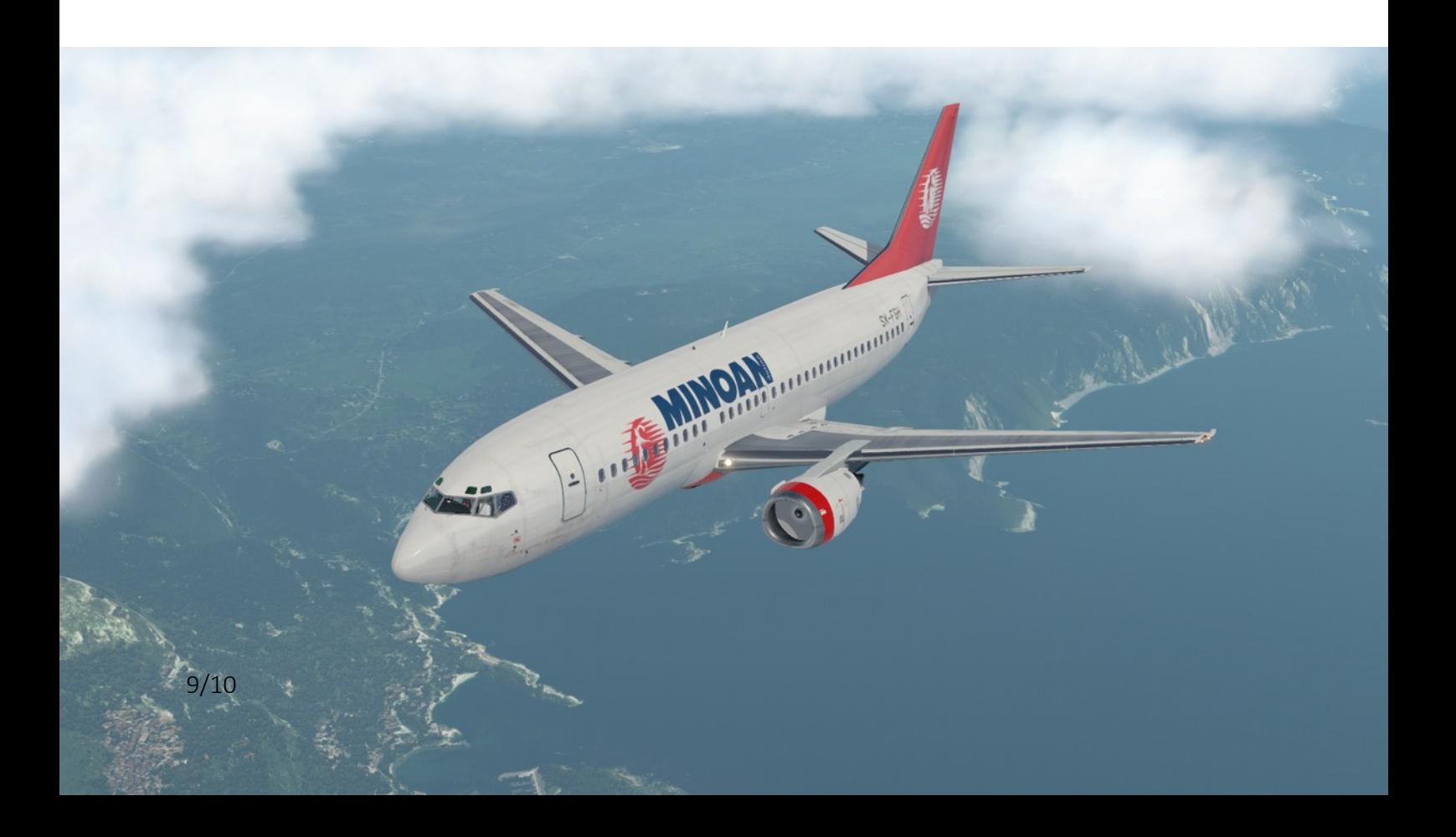

- <span id="page-9-0"></span>i "Navigraph and NavDataPro raw data", May 2015 [ONLINE] [http://ifly.flight1.net/forums/forum\\_posts.asp?](http://ifly.flight1.net/forums/forum_posts.asp?TID=134450&PID=1164671�) [TID=134450&PID=1164671&#1164671](http://ifly.flight1.net/forums/forum_posts.asp?TID=134450&PID=1164671�)
- <span id="page-9-1"></span>ii Navigraph versus NavDataPro, May 2016 [ONLINE]<http://gf3.myriapyle.net/aero/Fichiers/paper-cycle-1605.pdf>